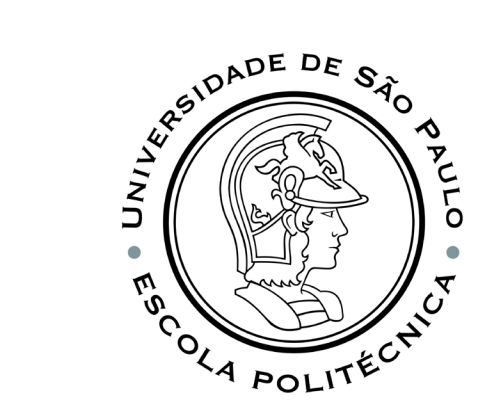

# PSI3541 2023 SISTEMAS EMBARCADOS DISTRIBUIDOS

AULA 05 14/04/2023 Introdução ao NODE-RED PROF. SERGIO TAKEO KOFUJI - KOFUJI@USP.BR

# Oque é o Node-RED

- Ferramenta para criação NO-CODE de aplicações loT
- Simplifica o desenvolvimento "ligando" blocos de código para executar tarefas.
- Faz uso de uma abordagem de programação visual que permite aos desenvolvedores conectar blocos de códigos predefinidos, conhecidos como "nós", para executar uma determinada tarefa.
- Os nós conectados, geralmente uma combinação de nós de entrada, nós de processamento e nós de saída, quando ligados juntos, formam um "fluxo".

# Características

- É opensource
	- <https://github.com/node-red/>
	- [https://nodered.org](https://nodered.org/)
- Instalação simples
- Vasta documentação
	- Tutoriais: <https://cookbook.nodered.org/>
	- Guia de usuário: <https://nodered.org/docs/user-guide/>
	- Tutorial para criação de nós:<https://nodered.org/docs/creating-nodes/>
	- Documentação da API: <https://nodered.org/docs/api/>
	- Tutorial para desenvolvedores colaboradores: <https://nodered.org/docs/developing/>

## Características

- Muitos exemplos de fluxos prontos:
	- https:/flows.nodered.org/?type=flow
- Ampla variedade de nós (https: /flows.nodered.org/?sort=downloads&type=node):
- Redes sociais / mensageiros: Twitter, Telegram
- Integração com outros serviços: IBM Watson, Azure, Openwhisk
- Banco de dados: MySQL, MongoDB, InfluxDB

# NODE-RED USER INTERFACE

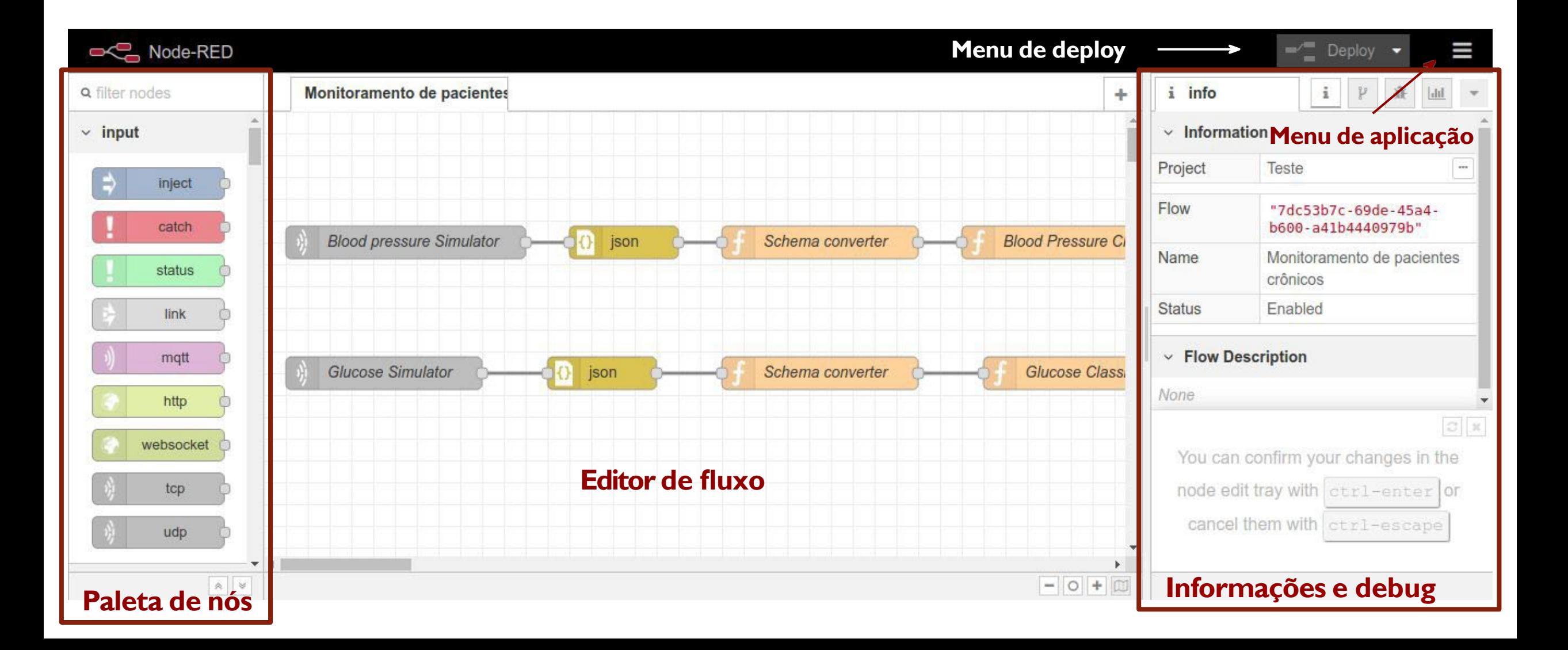

# Exemplo de uma aplicação Node-Red

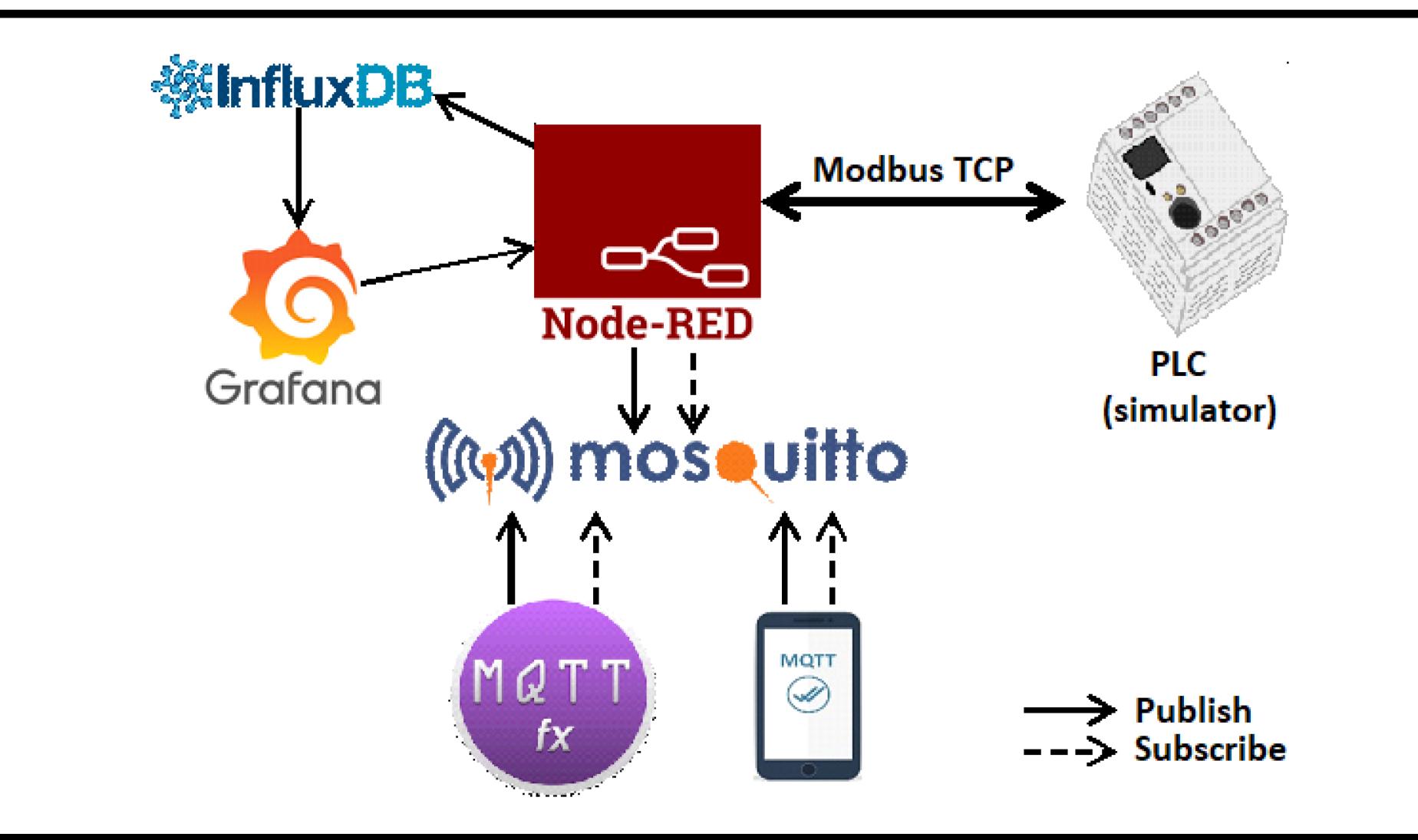

# Elementos de um Fluxo Node-Red

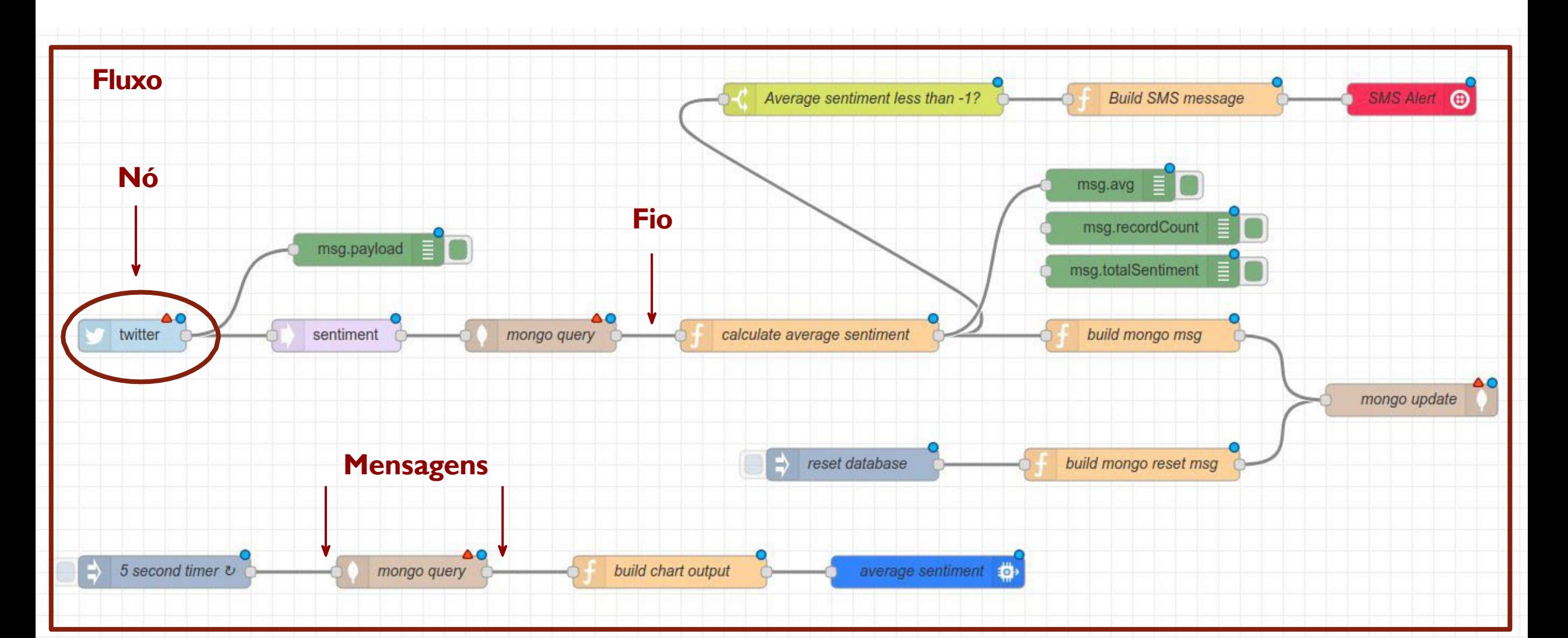

#### Fluxos

- No Node-RED, programas são fluxos compostos por uma coleção de nós conectados para trocar mensagens.
- Tecnicamente, um fluxo consiste em uma lista de objetos JavaScript que descrevem os nós e suas configurações

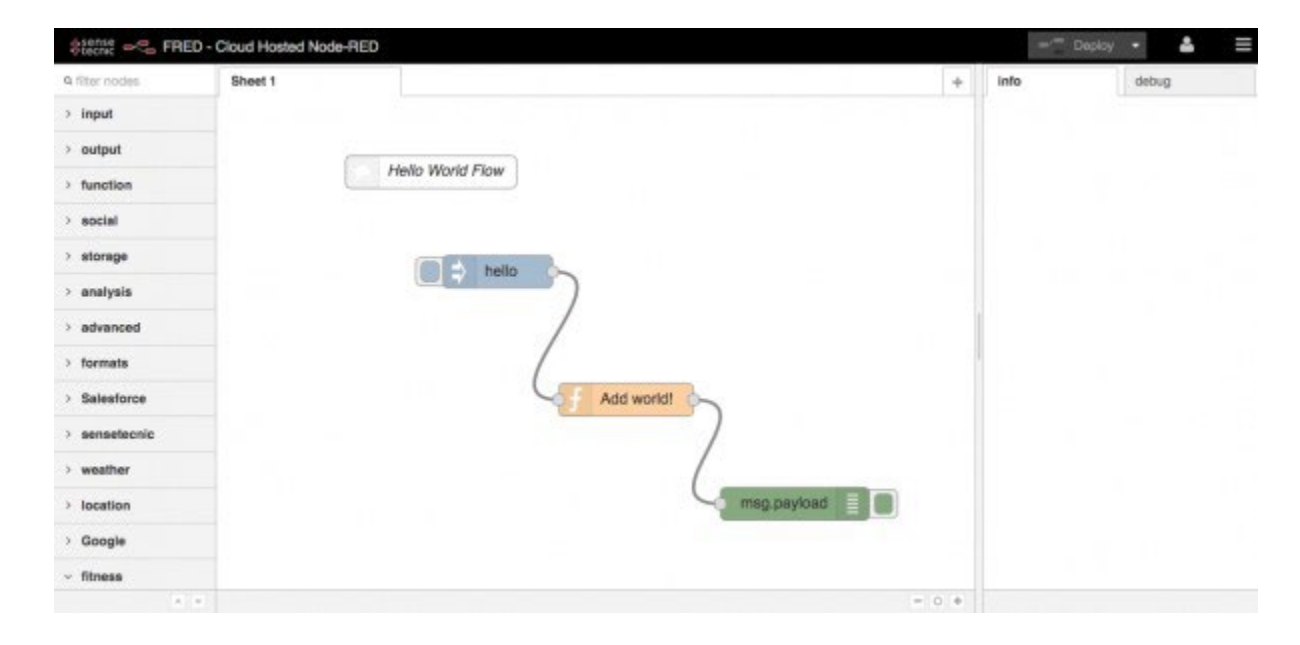

#### Mensagens

- As mensagens transmitidas entre nós no Node-RED são, por convenção, objetos JavaScript chamados msg, consistindo em um conjunto de propriedades nomeadas
- Geralmente contêm uma propriedade msg.payload com a carga útil (payload) da mensagem.
- Os nós podem anexar outras propriedades a uma mensagem, que pode ser usada para transportar outras informações para o próximo nó no fluxo, como por exemplo o msg.topic
- São o principal bloco de construção dos fluxos no Node-RED.
- Quando um fluxo está em execução, as mensagens são geradas, consumidas e processadas pelos nós.
- Um nó pode ser vinculado a (múltiplas) entradas e (múltiplas) saídas por meio de suas portas, que permitem que as mensagens sejam transmitidas entre os nós.

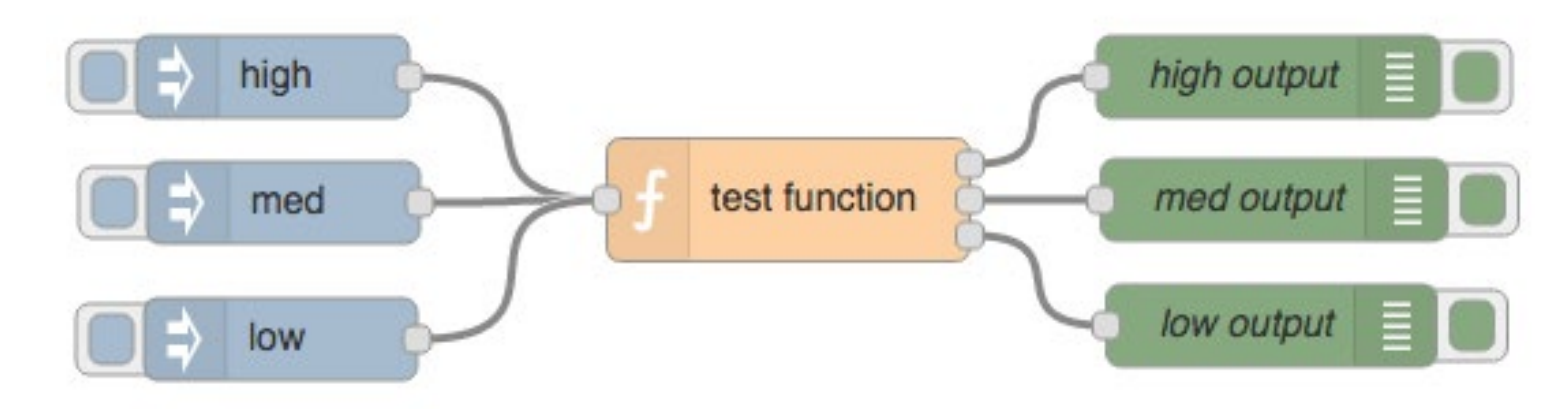

#### Nós

• Se um nó foi alterado após a implantação mais recente, ele exibe um círculo azul acima dele. Se houver erros com sua configuração, ele exibe um triângulo vermelho.

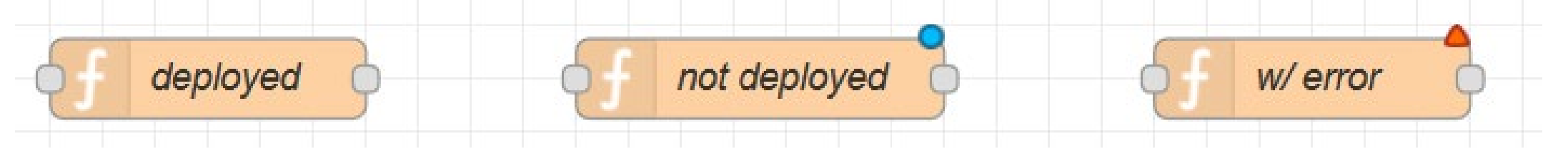

• Alguns nós incluem um botão em sua borda esquerda ou direita. Isso permite alguma interação com o nó de dentro do editor. Os nós Injetar e Depurar são os únicos nós principais que possuem botões.

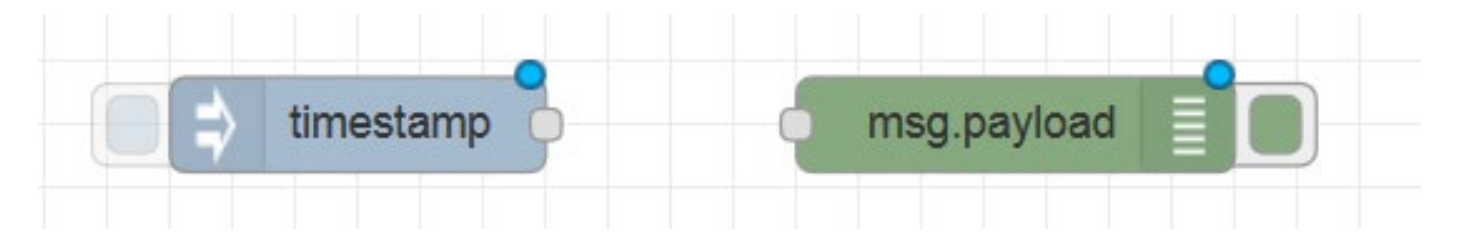

# Tipos de Nós

- 3 tipos básicos
- Nós de entrada gera mensagens p/ nós de recebimento de dados.
- Nós de saída consome mensagens, por exemplo, para enviar dados para um serviço externo
- Nós de processamento nós que processam dados de alguma forma, emitindo mensagens novas ou modificadas.
- 2 categorias adicionais
- Nós de credenciais
- Nós criados por usuários

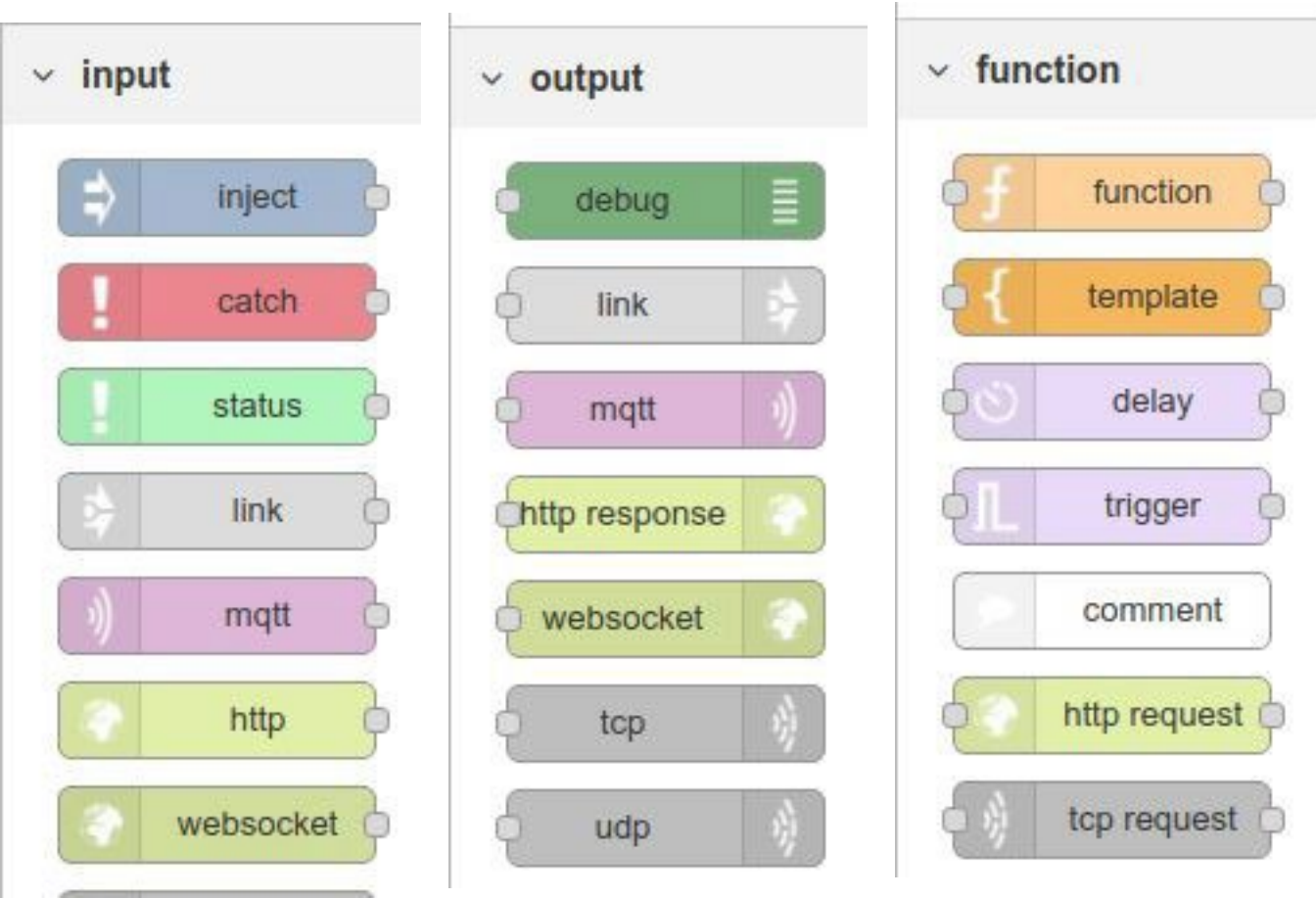

- Os fios definem as conexões entre os nós de entrada e saída em um fluxo.
- Conectam a extremidade dos nós de saída às entradas dos nós de recebimento de dados.
- É possível conectar mais de um nó à extremidade do nós de saída usando fios.
- Quando vários nós são conectados a um terminal de saída, as mensagens são enviadas para cada nó conectado, na ordem em que foram conectadas à saída.

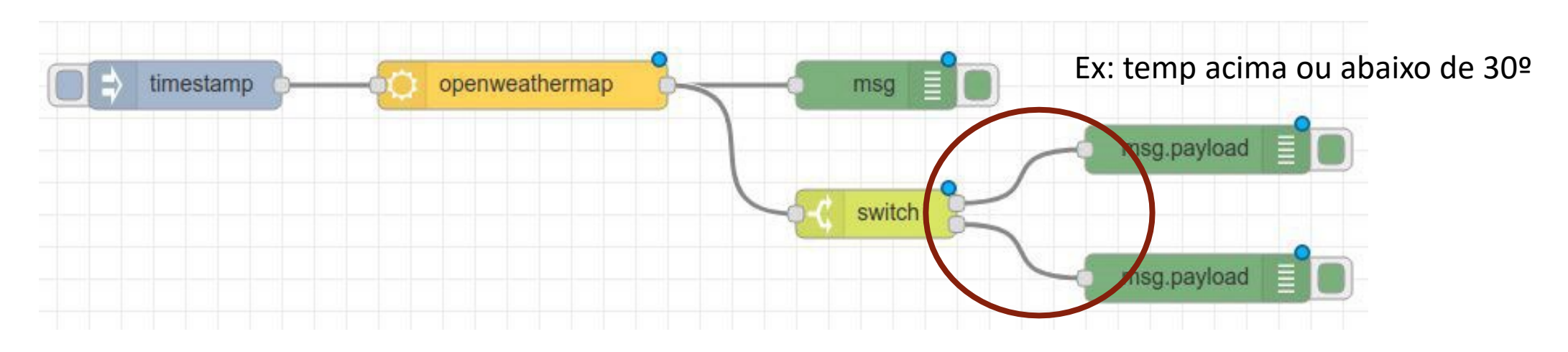

#### Contexto

- As mensagens, até agora, eram a única maneira de obter dados dentro e fora dos nós. Todavia, há uma exceção a essa regra -> **context**
- O **context** está disponível apenas para os nós de função
- É usado para armazenar dados na memória que podem ser acessados posteriormente
- É importante para os nós que precisam manter um índice, contar ou somar dados nas mensagens.
- Tipos de contexto
	- Contexto local (**context**) que pode ser acessado apenas pelo nó que criou o índice
	- Contexto do fluxo (**flow**) que pode ser acessado por todos os nós de um fluxo
	- Contexto global (**global**) que pode ser acessado por todos os nós de uma instância

# Nós de Função

minha mensagem

- Os nós de função são o "canivete suíço" do Node-RED
- Podem ser utilizados quando não há um nó dedicado especificamente à tarefa que se deseja executar
- São escritos em Javascript por meio de um editor de código disponível no Node-RED

Converts to uppercase

msg.payload

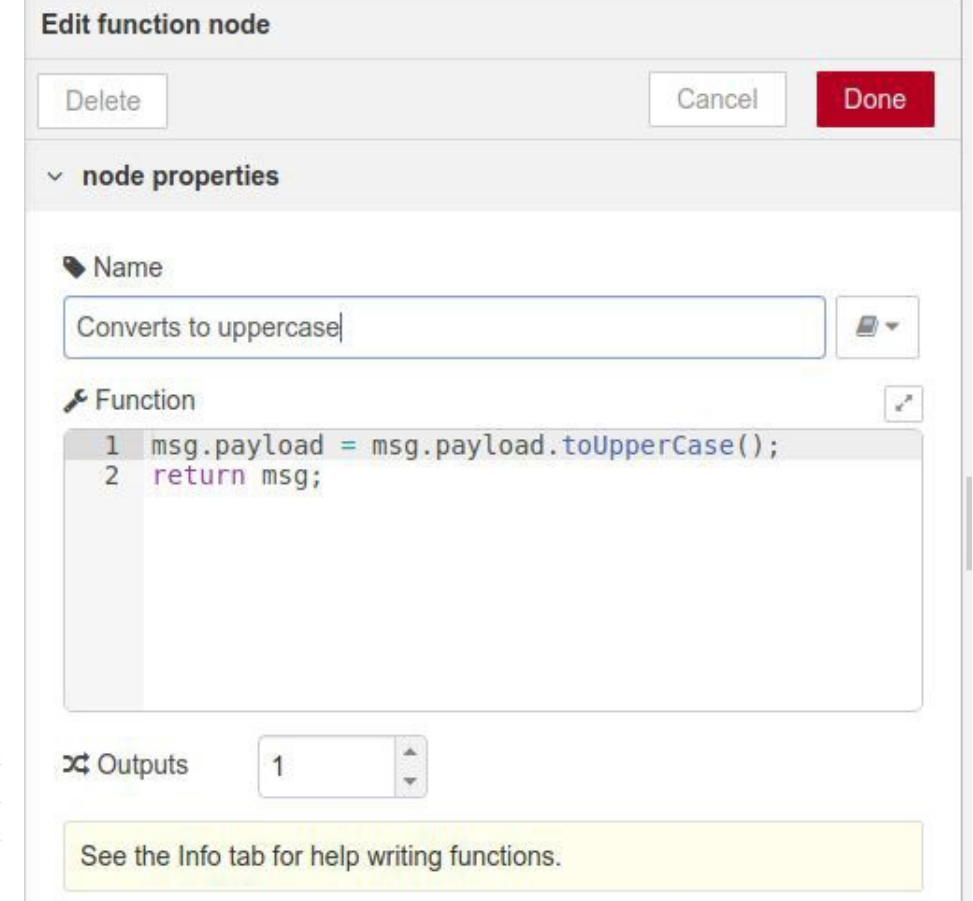

# Nós de função

• Múltiplos Valores de Saída

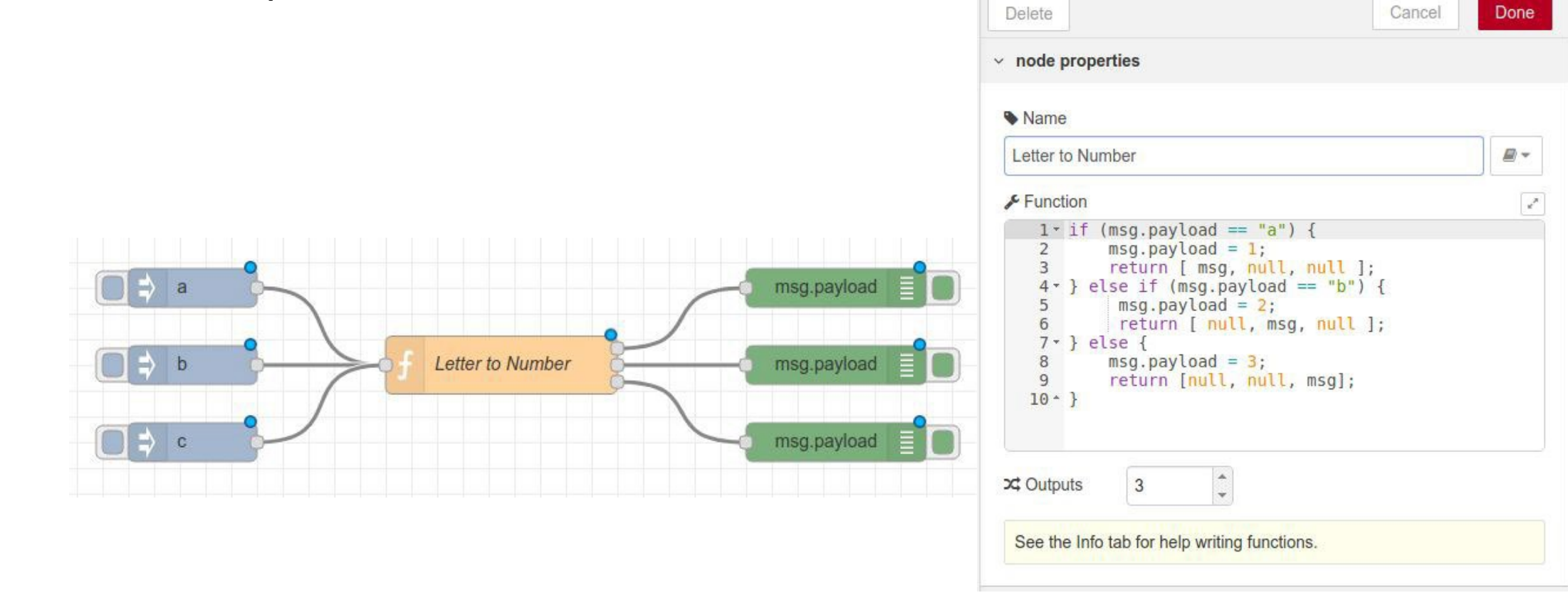

**Edit function node** 

# Nós de Função

• utilizando o contexto local (context)

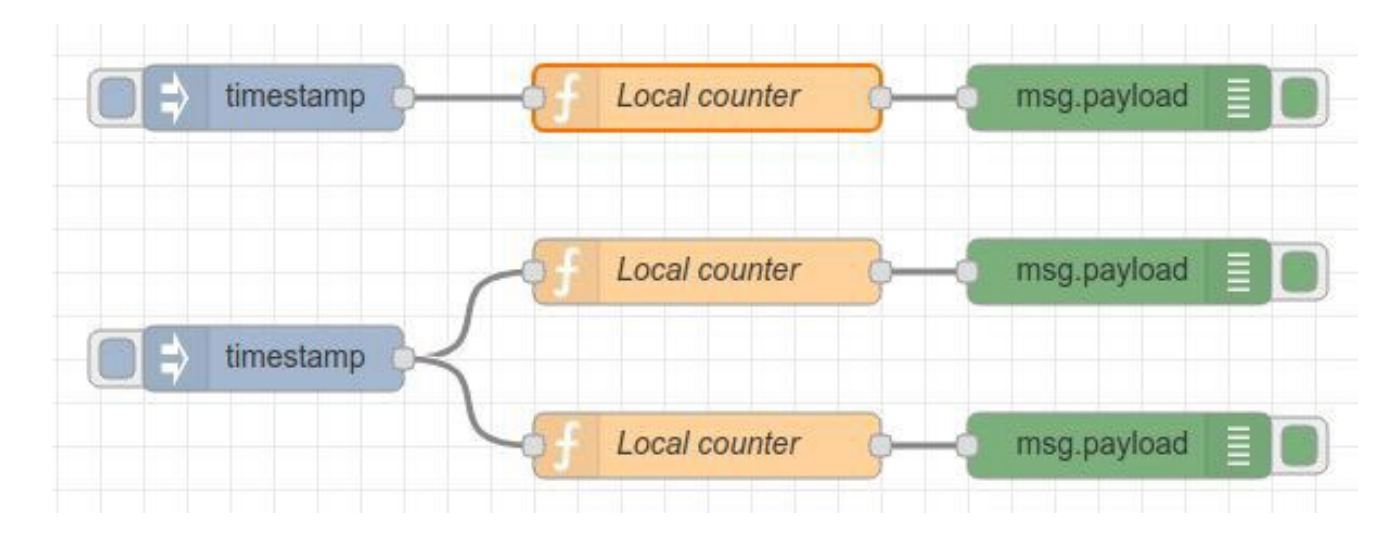

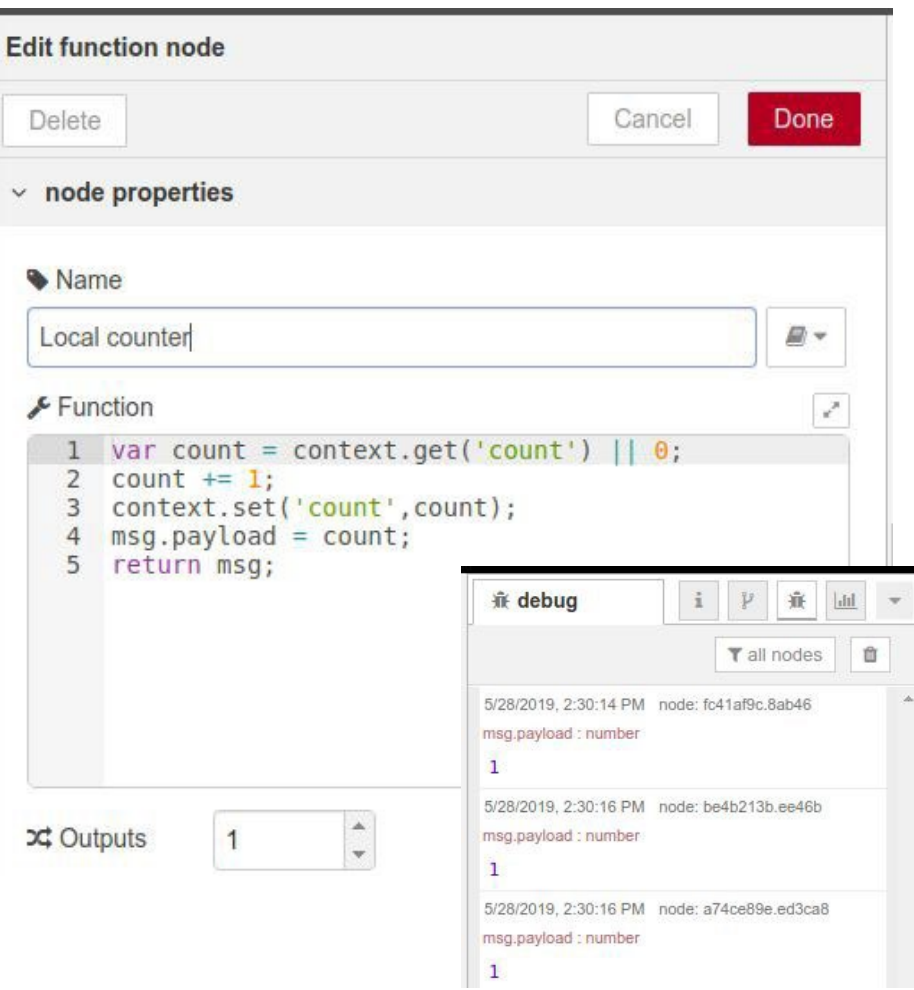

# Nós de Função

• utilizando o contexto global (global)

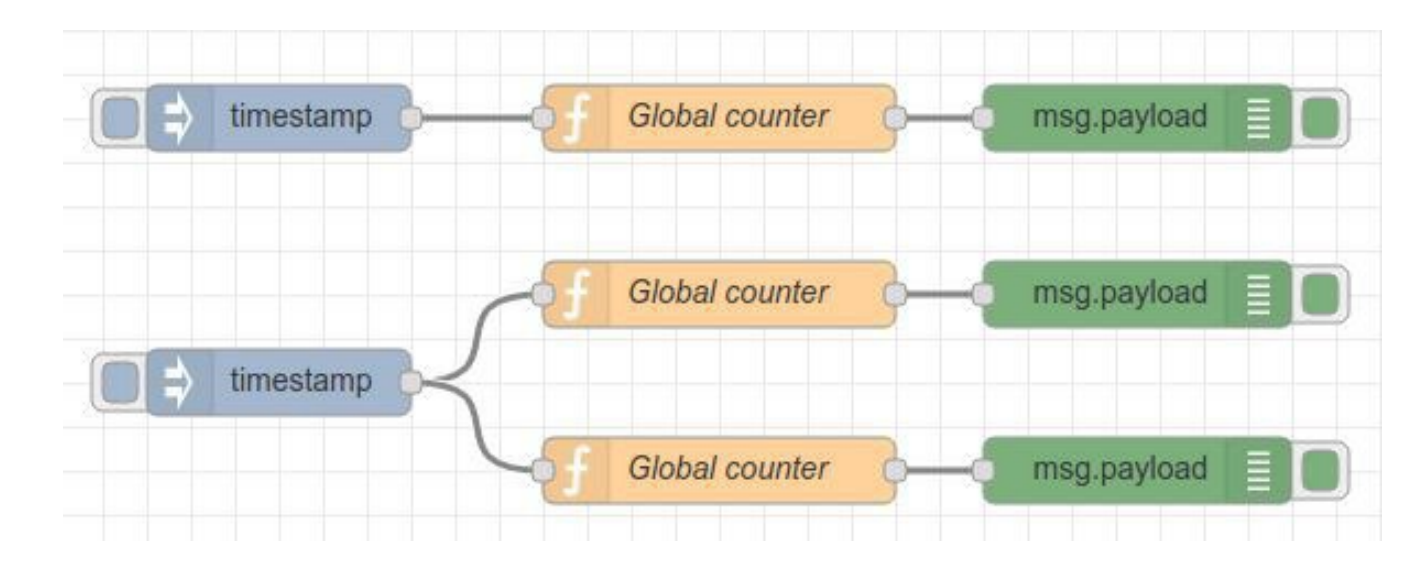

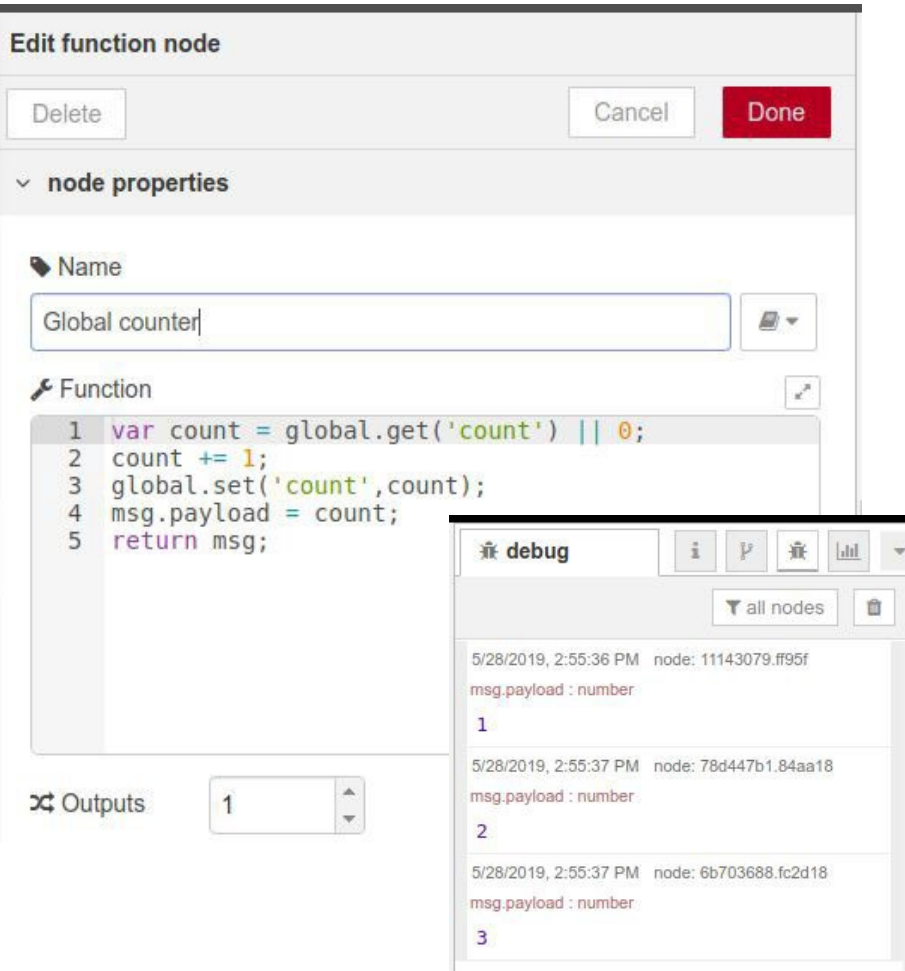

- JSON -> JavaScript Object Notation
- Utilizado para representar um objeto JavaScript como String.
- É comumente usado por APIs da web para retornar dados.
- Elementos básicos do JSON.
	- { e } delimita um objeto.
	- [e] delimita um array.
	- : separa chaves (atributos) de valores.
	- , separa os atributos chave/valor.
- Os tipos de dados básicos do JSON são:
	- string separados por aspas (duplas ou simples). Ex. "Brasil" ou 'Brasil'
	- número sem aspas e pode ser inteiro ou real. Ex. 1 (inteiro) ou 23.454 (real)
	- booleano tipo lógico normal, pode assumir valores true ou false.
	- nulo valor para representar nulo. Ex. { "nome" : null }
	- object: É um conjunto de pares nome/valor.
	- array: utilizados para elementos ordenados.
- Usualmente as mensagens trocadas pelos nós seguem o formato **JSON**
- Se o JSON estiver representado como String é necessário realizar uma conversão antes de utilizá-lo.
- O Node-RED fornece um nó para converter string -> json -> string

# MQTT

- É um protocolo comunicação Machine-to-Machine (M2M), ou máquina a máquina
- Inventado e desenvolvido inicialmente pela IBM no final dos anos 90
- Era utilizado para conectar sensores em pipelines de petróleo a satélites
- Permite a comunicação entre pares de maneira assíncrona
- Por ser leve, permite a implementação de clientes em hardware de capacidade restrita
- Sua flexibilidade possibilita o suporte a diversos cenários de aplicativo para dispositivos e serviços de IoT.

## MQTT

- Terminologia
- Client pode ser qualquer dispositivo que se conecte a um broker de um microcontrolador para um servidor.
- Broker é responsável por rotear, filtrar e distribuir mensagens para as partes apropriadas (clientes).
- Topic cada mensagem publicada por um cliente é enviada para um tópico específico no broker.
- QoS O Quality of Service especifica como o aplicativo deve tentar publicar mensagens em um broker MQTT.

## MQTT no Node-RED: Eclipse Mosquitto

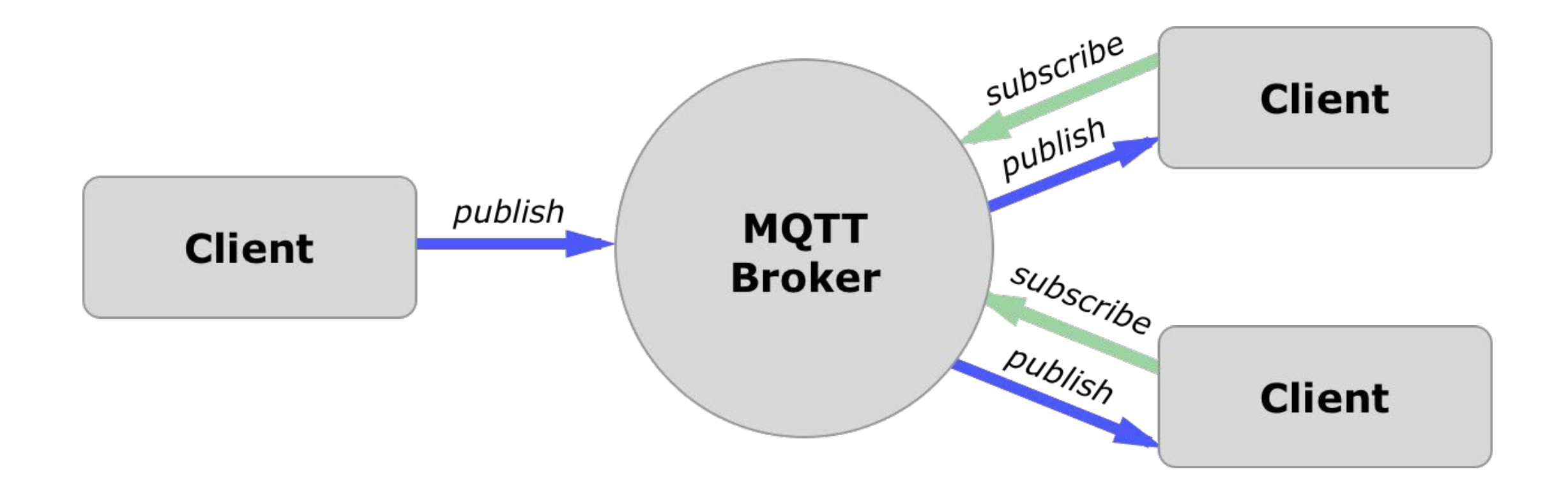

## **MQTT**

QoS - Quality of Service

- O MQTT especifica os seguintes três níveis de entrega de mensagens:
- QoS 0: Enviar apenas uma vez.
- Método fire and forget
- Nível de mensagem padrão que não garante a entrega de mensagens.
- Por exemplo, o envio de dados do sensor em QoS 0 pode resultar em perda de medidas. É incomum, mas pode acontecer.

## MQTT

- QoS Quality of Service
- QoS 1
- Entregue pelo menos uma vez.
- Esse nível garante que a mensagem seja entregue, mas não impõe a entrega única.
- QoS 2
- Entregue exatamente uma vez: este nível garante a entrega correta.
- Um caso de uso comum para QoS 1 e QoS 2 é a distribuição da configuração inicial ou das informações do canal para os dispositivos recém-conectados.

# Instalação e Execução - Windows

- [https://nodered.org/docs/getting-](https://nodered.org/docs/getting-started/windows)started/windows
- Executar o Terminal de Comandos do Windows
- Instalar NPM & NODE.JS
	- Instalar o Node.js
		- Baixar e executar o instalador: <https://nodejs.org/en>
	- Verificar a versão do Node.js instalado: **node --version && npm -v**
- Instalar NODE-RED
	- npm install -g --unsafe-perm node-red
- Executar o Node-Red
	- C:\Users\*user*> node-red
- Acessar o GUI do Node-Red pelo Navegador:
	- https://localhost:1880

# DÚVIDAS?

KOFUJI@USP.BR